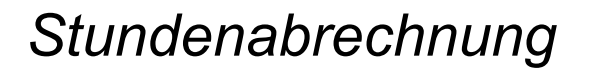

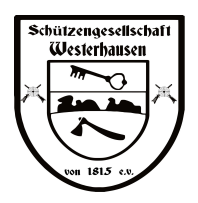

**für:** 

Abgabe bis 01.11. des lfd. Jahres!

....................................................................................................................................................................................................

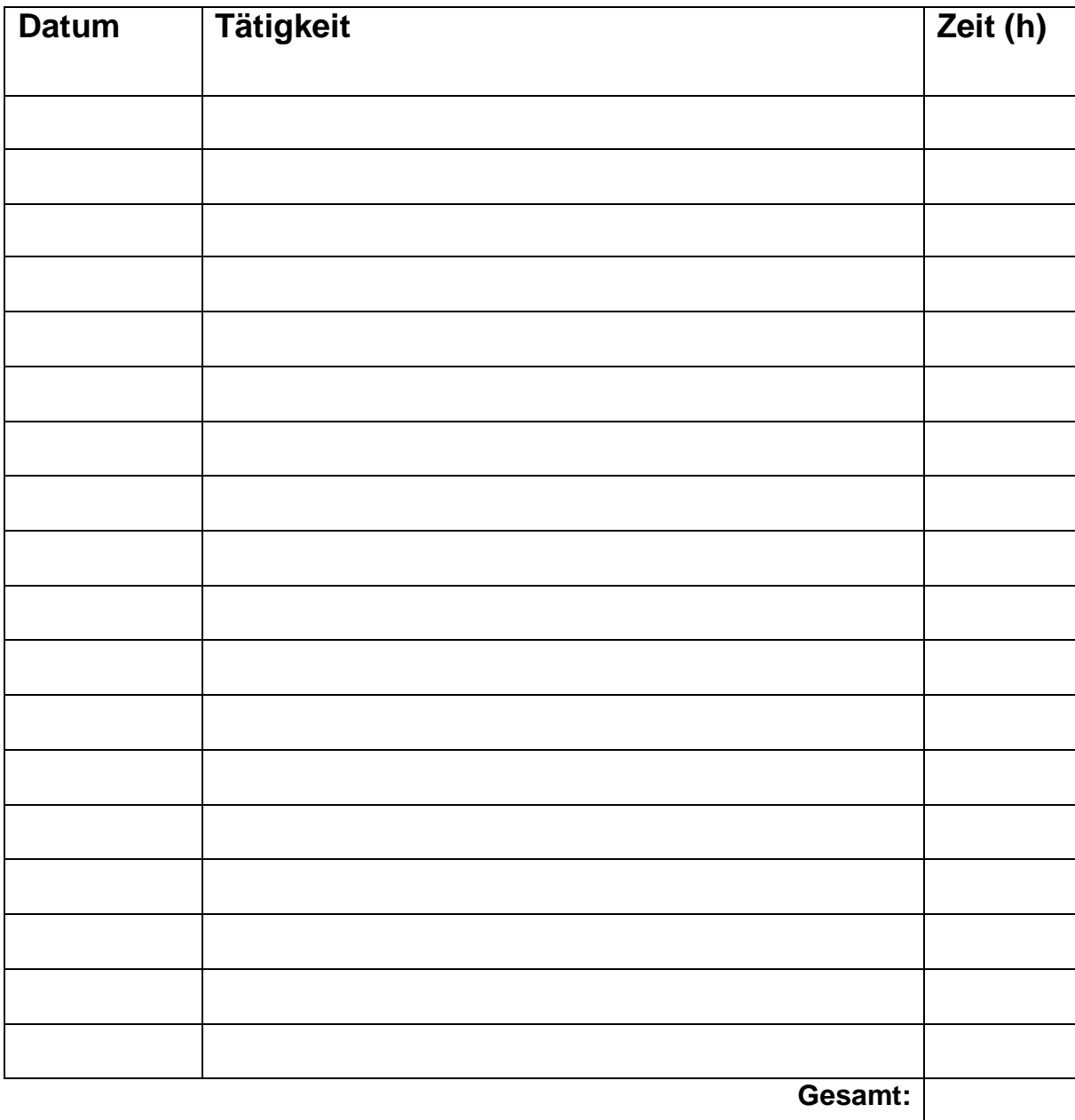

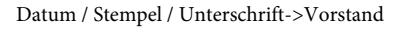

Info:

- \* Kreismeisterschaften und Herbstschießen -> Standaufsicht,Versorgung 3 Stunden = 1 Arbeitsstunde
- Kuchen backen, Salate vorbereiten bei Veranstaltungen -> je 1 Arbeitsstunde \*
- \* Arbeitsstunden für Schützenfest -> nur der Samstag vor Schützenfest und der Dienstag nach Schützenfest werden berechnet!